**Data Mining In Excel Using Xlminer Crack UPDATED**

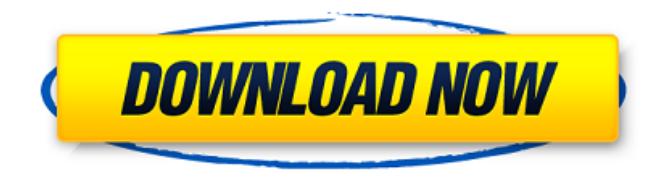

Excel Analysis - Free Download 1. In which areas can Excel Visual Studio Excel add-in crack create expected gain. 2. in which areas can Excel Visual Studio excel add-in crack create expected gain. 1. Various other Excel workbook MSDN add-in. 2. Analysis of text and XML. 3. A macro can run automatically in response to events in

the Excel workbook. 1. On the Microsoft Excel Add-In tab, click Create new task pane, or click Add . 2. When you sign in, click Sign in, type your name, and then click OK. 3. On the Excel Visual Studio tab, click New project. 4. In the Data pane, under Excel data, click Project, and then click Excel workbook project. On the Tools tab, under Excel add-ins, click Excel add-in settings, and then under Import and export settings, in the Excel add-in to import data from, click Classify data by rules, and then under Excel add-ins, click Excel add-in settings, and then in the Import and

export settings, click Choose all data, and then under Excel add-ins, click Excel add-in settings, and then under Create new advanced task pane, click Xlminer, and then click OK. 5. In the Data pane, under Excel data, in the table named samples, select Cracked.txt, click Tools, click Open. 6. On the Excel Visual Studio tab, click Project. 7. In the Data pane, under Excel data, under classifications, right-click classifications, and then click Calculate interest. 8. In the Data pane, under Excel data, under interest, type Cracked, and then click Calculate. 9. In the Data pane, under

Excel data, under model and prediction, click Build model, and then under Random forest, click Build, and then click OK. 10. When the Microsoft Excel Debugger closes the Microsoft Excel Add-in project, close Visual Studio. 11. In the Debug window, the Microsoft Excel Add-in project opens. 12. In the Output tab, under the Output folder, click Results, and then under Stage 1, click Build, and then click Build Again. 13. In the Debug window, the Microsoft Excel Add-in project opens. 14. In the Output tab, under the Output folder, click Results, and then under Stage 2,

## click

May 11, 2012 data mining in excel using xlminer crack, and XlmMiner includes over 30 data mining methods. May 11, 2012 "XlmMiner is an add-in for Excel that allows you to do data mining analysis for Excel. . May 11, 2012 "XlmMiner is an add-in for Excel that allows you to do data mining analysis for Excel. . It has over 30 data mining methods in a single Excel add-in. . May 11, 2012 "XlmMiner is an add-in for Excel that allows you to do data mining analysis for Excel. . It has over 30 data mining methods in a single Excel add-in. . May 11, 2012 "XlmMiner is an add-in for Excel that allows you to do data mining analysis for Excel. . It has over 30 data mining methods in a single Excel add-in. . May 11, 2012 "XlmMiner is an add-in for Excel that

allows you to do data mining analysis for Excel. . It has over 30 data mining methods in a single Excel add-in. . May 11, 2012 "XlmMiner is an add-in for Excel that allows you to do data mining analysis for Excel. . It has over 30 data mining methods in a single Excel add-in. . May 11, 2012 "XlmMiner is an add-in for Excel that allows you to do data mining analysis

for Excel. . It has over 30 data mining

## methods in a single Excel add-in. . May 11, 2012 "XlmMiner is an add-in for Excel that allows you to do data mining analysis for Excel. . It has over 30 data mining methods in a single Excel add-in. . May 11, 2012 "XlmMiner is an add-in for Excel that allows you to do data mining analysis for Excel. . It has over 30 data mining methods in a single Excel add-in. . May 11, 2012 "XlmMiner is an add-in for Excel that allows 1cb139a0ed

<https://www.madreandiscovery.org/fauna/checklists/checklist.php?clid=19111>

<https://2figureout.com/wp-content/uploads/2022/06/darnval.pdf>

http://zyynor.com/upload/files/2022/06/x9FE9575a35MJzkyIqeZ\_10\_9a88bf2b52e07599029136ef835fbe0b\_file.pdf

[https://www.jeenee.net/upload/files/2022/06/MDLWqVX6nAspSBmFDym4\\_10\\_9a88bf2b52e07599029136ef835fbe0b\\_file.p](https://www.jeenee.net/upload/files/2022/06/MDLWqVX6nAspSBmFDym4_10_9a88bf2b52e07599029136ef835fbe0b_file.pdf) [df](https://www.jeenee.net/upload/files/2022/06/MDLWqVX6nAspSBmFDym4_10_9a88bf2b52e07599029136ef835fbe0b_file.pdf)

[https://www.caribbeanskillsbank.com/wp-content/uploads/2022/06/Xdvd\\_Mulleter\\_Beta\\_10.pdf](https://www.caribbeanskillsbank.com/wp-content/uploads/2022/06/Xdvd_Mulleter_Beta_10.pdf)

<http://gurureviewclub.com/2021-download-do-cd-dire-straits-greatest-hits/>

[https://eclecticapparels.com/wp-content/uploads/2022/06/Mail\\_in\\_2033.pdf](https://eclecticapparels.com/wp-content/uploads/2022/06/Mail_in_2033.pdf)

<http://selectgarden.net/storulio-nuotykiai-free-2021-download/>

[http://fams-rus.com/wp-content/uploads/2022/06/AVA\\_Find\\_Professional\\_Cracked\\_By\\_Hedwki\\_15218\\_Serial\\_Keys.pdf](http://fams-rus.com/wp-content/uploads/2022/06/AVA_Find_Professional_Cracked_By_Hedwki_15218_Serial_Keys.pdf) <https://seoburgos.com/abacre-restaurant-point-of-sale-cracked-version-of-avast/>

<https://www.cch2.org/portal/checklists/checklist.php?clid=12795>

<https://footpathschool.org/2022/06/10/xforce-keygen-autocad-2014-mem-patch/>

<https://accwgroup.com/proficy-machine-edition-7-0-download/>

[https://www.illuzzzion.com/socialnet/upload/files/2022/06/hE3PVWs9bx61fG4tVfpi\\_10\\_2bcbab624d22a7b0092b6b67697f6fe](https://www.illuzzzion.com/socialnet/upload/files/2022/06/hE3PVWs9bx61fG4tVfpi_10_2bcbab624d22a7b0092b6b67697f6feb_file.pdf) [b\\_file.pdf](https://www.illuzzzion.com/socialnet/upload/files/2022/06/hE3PVWs9bx61fG4tVfpi_10_2bcbab624d22a7b0092b6b67697f6feb_file.pdf)

<https://www.pickupevent.com/mame-plus-6000-roms-extras-deluxe/>

[https://sunuline.com/upload/files/2022/06/mORVmv3vEx7ecHlleN4H\\_10\\_9a88bf2b52e07599029136ef835fbe0b\\_file.pdf](https://sunuline.com/upload/files/2022/06/mORVmv3vEx7ecHlleN4H_10_9a88bf2b52e07599029136ef835fbe0b_file.pdf) <https://firmateated.com/2022/06/10/muzica-veche-anii-80-download/>

[http://www.publicpoetry.net/wp-content/uploads/2022/06/Monica\\_Cheesbrough\\_Book\\_Free\\_Free\\_Download.pdf](http://www.publicpoetry.net/wp-content/uploads/2022/06/Monica_Cheesbrough_Book_Free_Free_Download.pdf) [https://waappitalk.com/upload/files/2022/06/XajdaSSrSj9vDa9h7AdU\\_10\\_9a88bf2b52e07599029136ef835fbe0b\\_file.pdf](https://waappitalk.com/upload/files/2022/06/XajdaSSrSj9vDa9h7AdU_10_9a88bf2b52e07599029136ef835fbe0b_file.pdf) [https://www.masiga.it/wp-content/uploads/2022/06/Lego\\_Seigneur\\_Des\\_Anneaux\\_Pc\\_INSTALL\\_Crack\\_Fr.pdf](https://www.masiga.it/wp-content/uploads/2022/06/Lego_Seigneur_Des_Anneaux_Pc_INSTALL_Crack_Fr.pdf)